### LP 49 : Induction électromagnétique. Applications à la vie quotidienne

9 juin 2022

Nathan Berrit & Juliette Colombier

# **Niveau : L2**

# **Commentaires du jury**

# **Bibliographie**

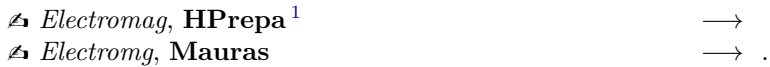

# **Prérequis**

 $\blacktriangleright$  Équation de Maxwell

 $\blacktriangleright$ Loi de Lenz

➢ Electrocinétique

➢ Force Lorentz-Laplace

# **Table des matières**

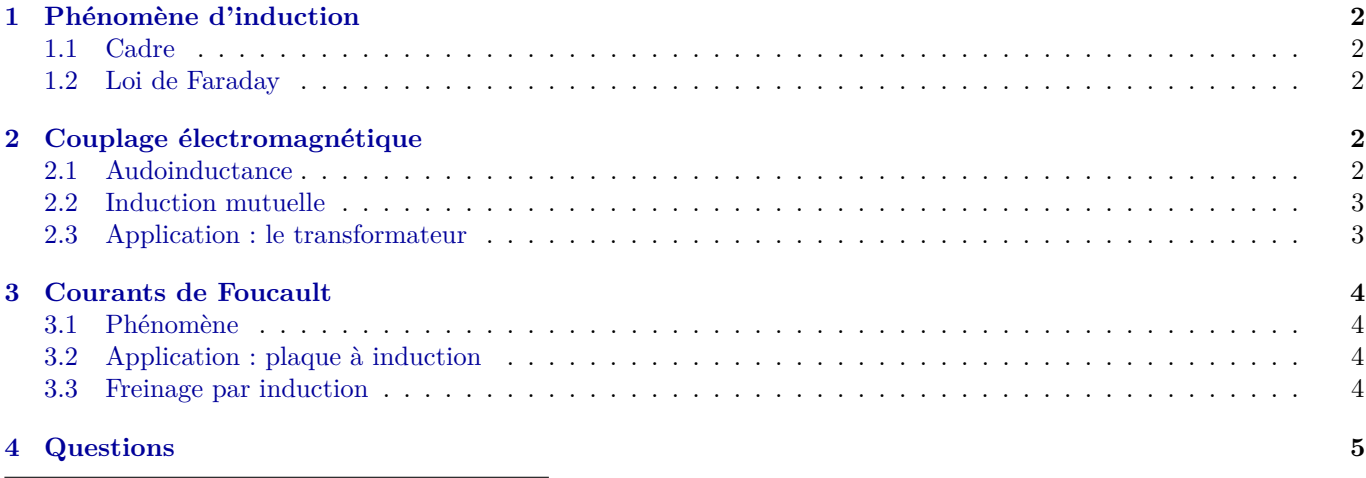

<span id="page-0-0"></span>1. Par soucis de place toujours, je pense pas qu'il soit nécessaire de mettre les références exactes surtout pour un livre classique.

### **Expériences**

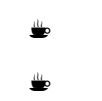

*Oui*

### **Introduction**

L'induction c'est un phénomène qui se déduit des équations de MAxwell et qui présente plein d'application. On va expliquer aujourd'hui comment on met en forme tout ça.

### <span id="page-1-0"></span>**1 Phénomène d'induction**

#### <span id="page-1-1"></span>**1.1 Cadre**

On se place dans l'ARQS magnétique. Plusieurs conséquences :

- On néglige le temps de propag devant variation temporelle :  $l \ll cT$ , donc on ne dépassera pas les 100MHz.
- On considère  $|f| \gg \rho c$
- $\overrightarrow{rot}(\overrightarrow{B}) = \mu_0 \overrightarrow{j}$

### <span id="page-1-2"></span>**1.2 Loi de Faraday**

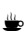

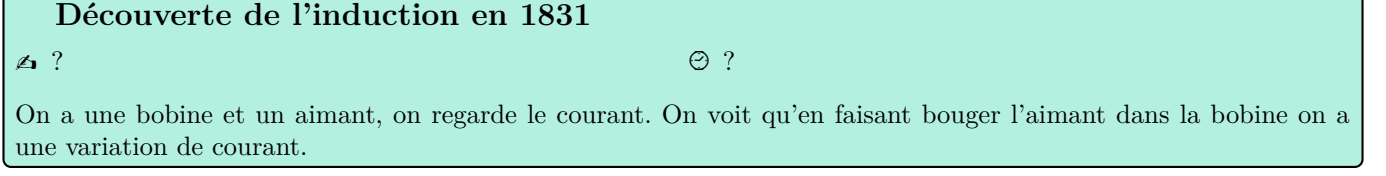

La loi s'énonce ainsi : **les variations de flux magnétique dans un circuit induisent une force électromotrice**

$$
e = -\frac{\mathrm{d}\phi}{\mathrm{d}t} \tag{1}
$$

Avec *ϕ* le flux du champ magnétique.

Le moins est intéressant car il traduit la loi de modération de Lenz : les effets vont s'opposer à leur cause.

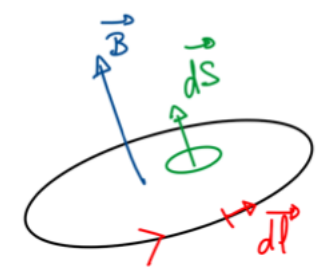

FIGURE  $1 -$  Caption

Considérons une spire ( $\wedge$ orienter!!) parcourue par un courant *i*. On la plonge dans un champ variable, si le champ augmente alors le champ induit va s'opposer à cette variation.

### <span id="page-1-3"></span>**2 Couplage électromagnétique**

#### <span id="page-1-4"></span>**2.1 Audoinductance**

On considère une spire parcourue par un courant *i* qui va donc induire un champ mg. Explicitons le flux propre :

$$
\phi_p = Li \tag{2}
$$

Avec *L* le coefficient d'auto inductance. Faisons un petit calcul en considérons une bobine avec *N* spires, de longueur *L*. On sait que  $\vec{B} = \mu_0 \frac{N}{L} i \vec{u}$ . On peut calculer :

$$
\phi_p = N\vec{B}\vec{S} = \mu_0 \frac{N^2}{l} Si \tag{3}
$$

Si on fait l'AN pour une bobine de labo classique on trouve  $L = 34$ mH. On peut maintenant regarder

$$
e = -\frac{\mathrm{d}\phi_p}{\mathrm{d}t} = -L\frac{\mathrm{d}i}{\mathrm{d}t} \tag{4}
$$

On retrouve la loi de l'électrocinétique  $u = L \frac{di}{dt}$  en passant en convention récepteur!

### <span id="page-2-0"></span>**2.2 Induction mutuelle**

Maintenant regardons ce qu'il se passe pour deux circuits. On considère deux spires. Les flux d'induction mutuelle s'écrivent :

 $φ_{1-2} = Mi_1$  et  $φ_{2-1} = Mi_2$ .

Calculons ces coeff pour une bobine dans l'autre : On a  $\phi_{1-2} = N_2 \phi_1 - 2(1$ spire $) = N_2 \vec{B_1} \vec{S_2} = N_2 \frac{N_1 \mu_0}{l_1} i_1 S_2$ 

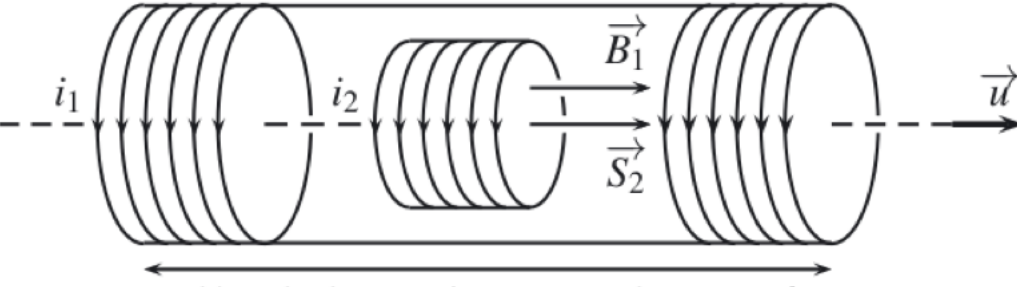

solénoïde de  $N_1$  spires sur une longueur  $\ell_1$ 

FIGURE  $2$  – Caption

D'où

$$
M = \frac{N_1 N_2 \mu_0}{l_1} S_2 \tag{5}
$$

Faire une AN.

### <span id="page-2-1"></span>**2.3 Application : le transformateur**

On maintenant on modélise tout ça par de chaque coté une résistance, une bobine *L*<sup>1</sup> et une bobine *M*. On a donc

$$
u_1 = R_1 i_1 + L_1 \frac{di_1}{dt} + M \frac{di_2}{dt}
$$
 (6)

$$
u_2 = R_2 i_2 + L_1 \frac{di_2}{dt} + M \frac{di_1}{dt}
$$
\n(7)

Calculons la puissance :

$$
\mathcal{P} = u_1 i_1 + u_2 i_2 = R_1 i_1^2 + R_2 i_2^2 + \frac{1}{2} L i^2 + \frac{d}{dt} (Mi_1 i_2)
$$
\n(8)

Identifier tous les termes.

Maintenant on va considérer que *R*<sup>1</sup> et *R*<sup>2</sup> sont nuls donc pas de pertes par effet Joule. On a *M* = √ *L*1*L*<sup>2</sup> donc

$$
u_1 = -e_1 = N_1 \frac{\mathrm{d}\phi_1}{\mathrm{d}t} \tag{9}
$$

$$
-u_2 = e_2 = -N_2 \frac{d\phi_2}{dt}
$$
\n(10)

Or  $\phi_1 = \phi_2$  donc on a

K

$$
\frac{u_2}{u_1} = \frac{N_2}{N_1} = m \tag{11}
$$

m est le **rapport de transformation**

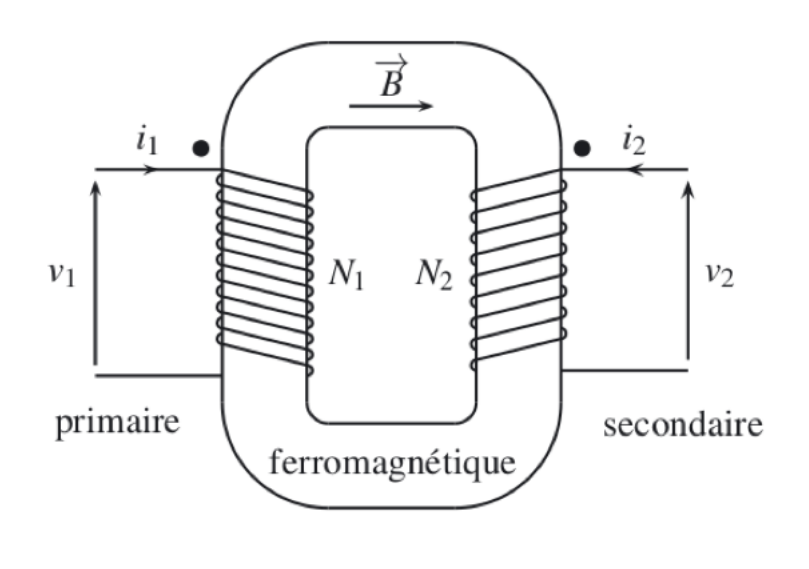

[h !]

Figure 3 – Caption

### $\blacktriangle$  ?  $\Theta$  ? **Mesure de** *m*

Bon bah voilà classique on prend plusieurs valeurs de  $u_1$  et  $u_2$  et reg lin. Elle fait une reg linéaire et pas affine. Encore un débat...

### <span id="page-3-0"></span>**3 Courants de Foucault**

### <span id="page-3-1"></span>**3.1 Phénomène**

COnducteur  $\sigma$ , champ  $\vec{B}(t)$ . On a Maxwell faraday

$$
\vec{\nabla} \times \vec{E} = -\frac{\partial \vec{B}}{\partial t}
$$
 (12)

Considèrons un cylindre de hauteur *h* et de rayon *R*, avec  $\vec{B} = B \vec{e_z}$ . Par symétries et invar on a

$$
\vec{E}_i = E_i(r)\vec{e_\theta} \tag{13}
$$

Donc

j.

$$
E_i(r) = -\frac{1}{2}r\frac{\partial B}{\partial t} \tag{14}
$$

On définit les **courants de Foucault** :

$$
\vec{f}_F = \sigma \vec{E}_i = -\frac{\sigma}{2} r \frac{\partial B}{\partial t} \vec{e_\theta}
$$
\n(15)

On voit donc qu'on a des courants qui vont tourner dans les conducteurs et être la source de dissipation thermique :

$$
\langle \mathcal{P} \rangle = \frac{\sigma \omega^2 B_0^2 R^2 V}{16} \tag{16}
$$

# <span id="page-3-2"></span>**3.2 Application : plaque à induction**

On considère la casserole conductrice, limitation par effet de peau proportionnel à  $\frac{1}{\sqrt{w}}$  en pratique on se place à 25*/kilo*Hz. C'est cool par ça évite les accidents domestiques et la puissance est pas dégueu (P ∼ 7kW).

### <span id="page-3-3"></span>**3.3 Freinage par induction**

#### Manip quantitative avec le tube en cuivre

C'est utile pour le freinage parce que ça dépend de la vitesse (cf Laplace) et on perd de l'énergie

## **Conclusion**

Ok cool c'était stylé on a vu plein de choses !

### <span id="page-4-0"></span>**4 Questions**

- **C'est quoi l'ARQS de base et c'est quoi la diff entre ARQS simple, ARQS mg et ARQS elec ?** ARQS simple on néglige juste la propag et ARQS mg aussi le terme de courant de déplacement
- **Date de la loi de Lenz ? par rapport à Faraday ?** Faraday 1831, Lenz 1834.
- **T'as bcp parlé d'induction mais juste que champ mg varie dans le temps, tu peux parler des différents types d'induction ?** Ici seulement Neumann donc B varie mais on peut aussi faire varier *S* et ça c'est Lorentz. On peut passer de l'un à l'autre par la loi de composition des champs.
- **Unité SI du Henry ?**Là il faut raisonner par AD
- Transfo idéal, t'as dit que les résistances étaient nulles et que  $M = \sqrt{L_1 L_2}$ , tu montres ça comment ? On part de l'énergie en enlevant l'effet Joule
- **calcul de la puissance dissipée. C'est quoi que t'as calculé en moyenne de P ?**C'est la moyenne temporelle
- **Autre effet limite que l'effet de peau pour l'induction ?** ARQS donc borne supérieure en fréquence.
- **Pourquoi pour vérif si l'induction marche on met un aimant sur la casserole ?** L'induction c'est pas la moitié du chauffage. En réalité ce qui chauffe le plus c'est le parcours du cycle d'hystérésis du ferro.
- **Est-ce que pour freiner un train l'induction suffit ?** Non car dépendance en *v*.
- **T'as fait deux applications par Neumann, est-ce que t'as des appli pour Lorentz ?** Ouai le HP et accélérateur de particules

•